## Le parole del Web

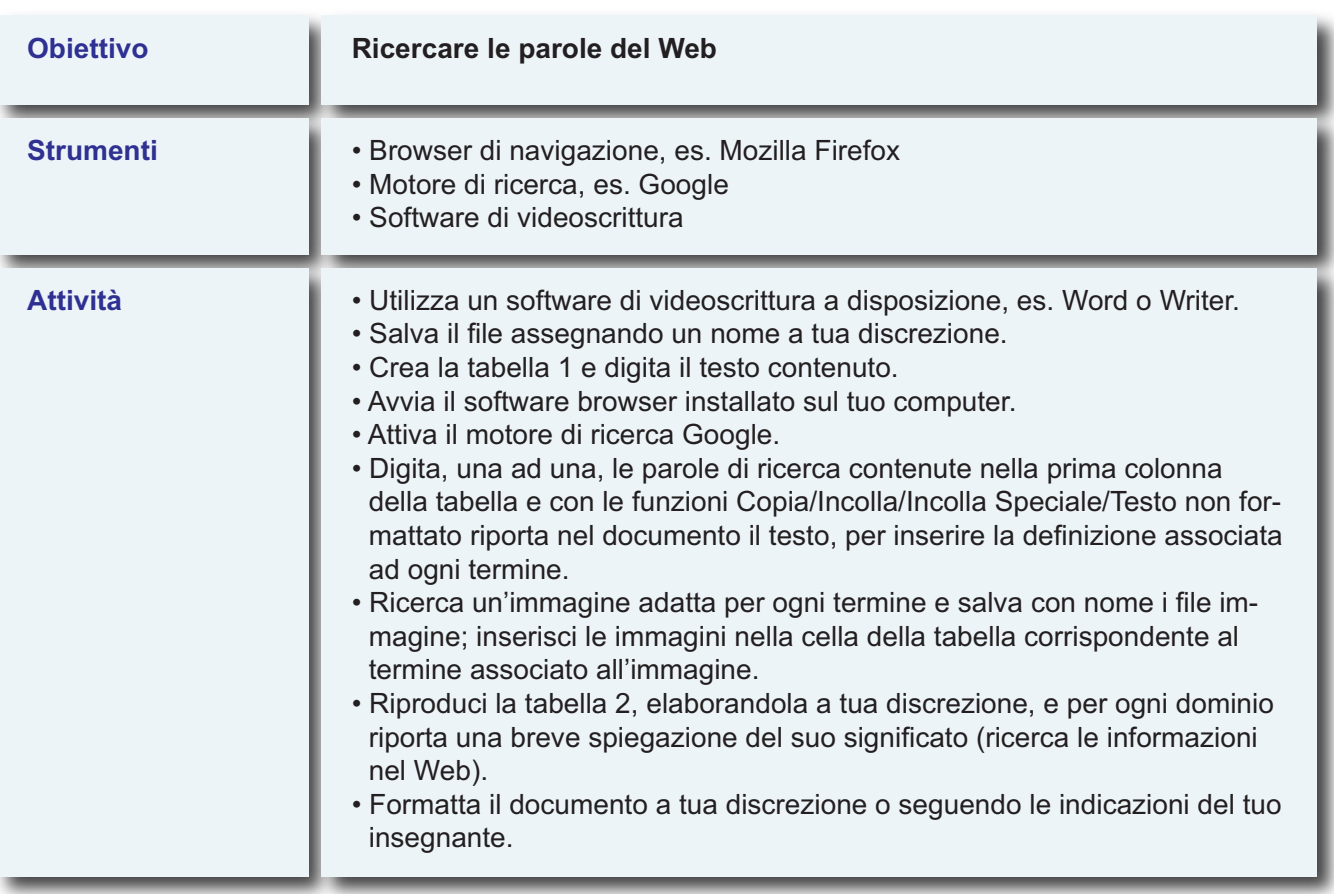

## **Tabella 1: parole del Web**

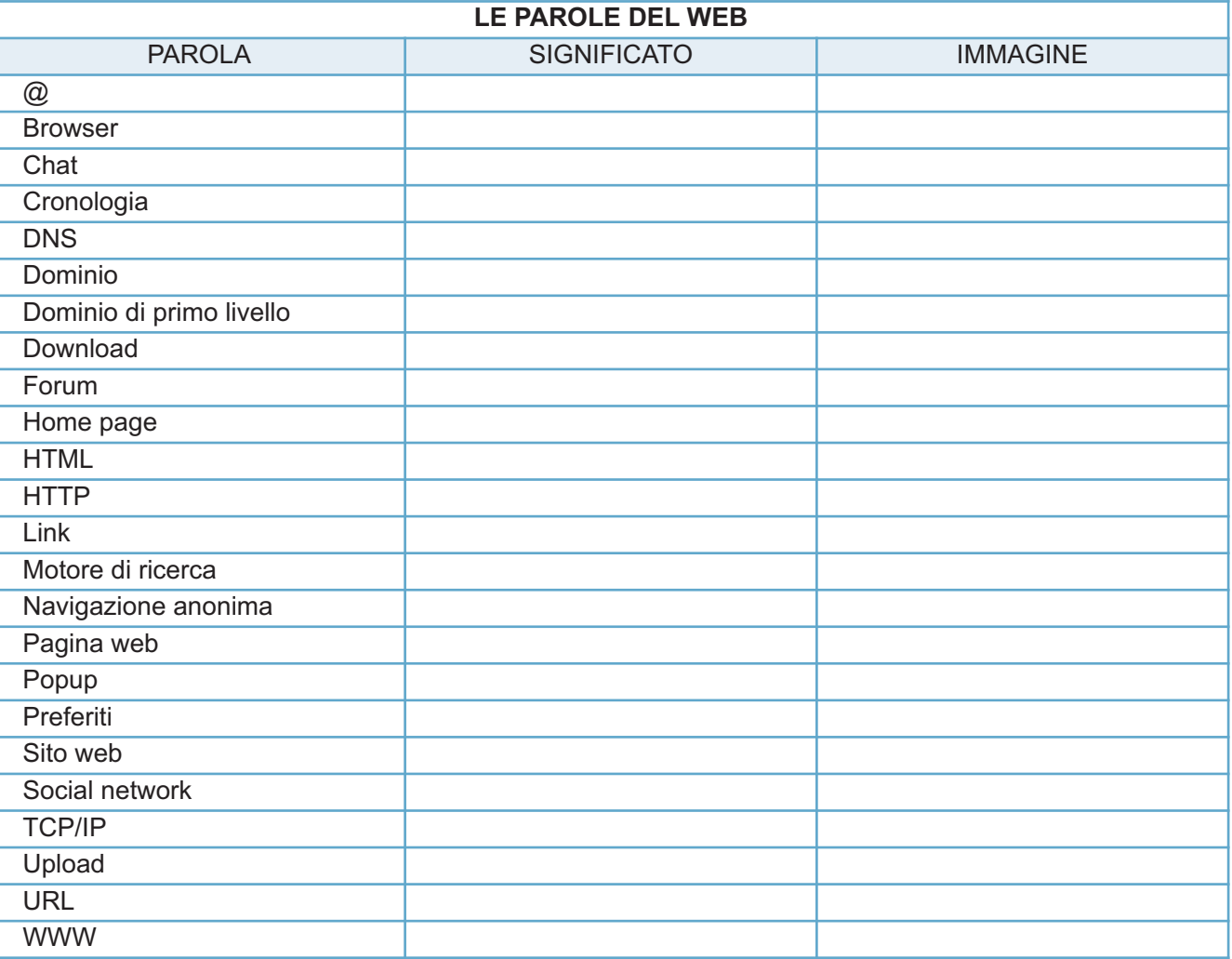

## **Tabella 2: domini siti web**

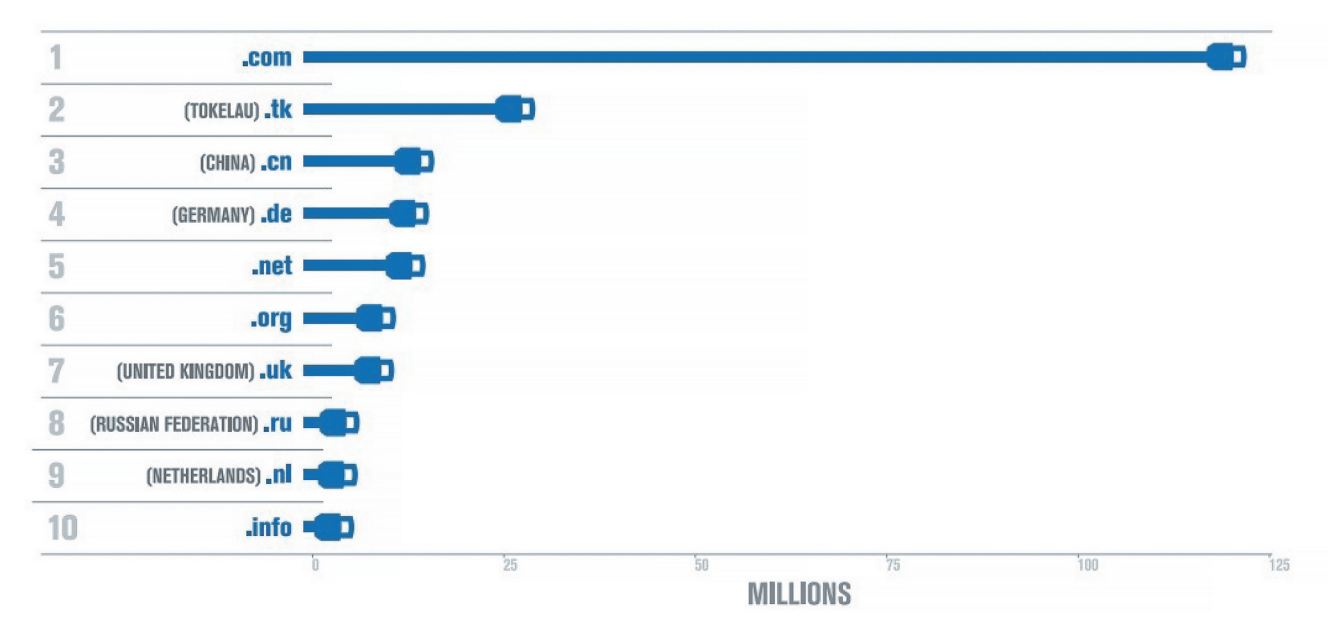